УДК 621.3.681.3

В. П. К о в а л е н к о, Ю. Г. В е с е л о в, И. В. К а р п и к о в

## **МЕТОДИКА ОЦЕНКИ ДИСТОРСИИ СОВРЕМЕННЫХ ИНФРАКРАСНЫХ СИСТЕМ**

*Описана методика оценки составляющих дисторсии инфракрасных систем с линзовой входной оптической системой с использованием специального стендового лабораторного оборудования. Показана эффективность предложенной методики на изображениях, полученных как в лабораторных, так и в летных условиях.*

## **E-mail: press@bmstu.ru**

*Ключевые слова*: *дисторсия, тест-объект, инфракрасные средства, интерполяция, масштаб.*

В конце 90-х годов ХХ в. начался новый этап развития инфракрасных систем (ИКС), что было вызвано, в первую очередь, совершенствованием и расширением применения двумерных (матричных) многоэлементных приемников излучения (МПИ), позволяющих реализовать методы электронного сканирования и пространственной выборки инфракрасных изображений, т.е. отказаться от оптико-механических сканирующих устройств. Опрос отдельных элементов МПИ с последующей обработкой получаемых при этом электрических сигналов принято называть смотрящим режимом работы, а сами системы системами смотрящего типа [1].

Наряду с созданием МПИ высокого разрешения и большого формата на развитие ИКС смотрящего типа заметное влияние оказала и оказывает разработка новых полноформатных ПЗС и КМОП-схем считывания и первичной обработки сигналов с отдельных элементов МПИ [1]. Пространственное разрешение таких систем в настоящее время приближается к разрешению оптико-электронных систем видимого диапазона.

В оптико-электронных системах видимого диапазона с линзовыми оптическими системами проблема оценки дисторсии возникла давно и в настоящее время имеется целый ряд достаточно эффективных ее решений. Однако для ИКС, имеющих линзовую входную оптическую систему, эта проблема достаточно актуальна и ее решение связано, прежде всего, с разработкой специального стендового лабораторного оборудования и адаптацией с учетом особенностей алгоритмического обеспечения. В настоящее время отсутствуют отечественные стандартизированные методики для оценки дисторсионных искажений рассматриваемых ИКС.

Критерии качества изображения, сформированного ИКС, имеющей линзовую оптическую систему [1, 2], в значительной степени зависят от ограничений, налагаемых дифракцией и аберрациями (дисторсия один из типов аберраций).

При наличии дисторсии объектива ИКС за счет переменного масштаба по полю кадра прямые линии на изображении выглядят как дуги. В идеально изготовленном объективе дисторсия приводит только к симметричным искажениям изображения. В этом случае различают положительную и отрицательную дисторсии, приводящие соответственно к подушко- или бочкообразному изображению квадратных объектов [3].

Для каждого объектива искажения ИК снимка носят систематический характер, и поэтому эти искажения удается в значительной степени устранить, например путем вычислительной обработки. При наличии радиальной и тангенциальной составляющих дисторсии коэффициенты дисторсии оцениваются по уравнениям, предложенным М.М. Русиновым [4, 5].

Результаты аэросъемки ИКС смотрящего типа в настоящее время широко применяются для решения ряда народно-хозяйственных и военных задач. Продольная и поперечная сшивка полученных снимков в единую ИК схему без компенсации дисторсионных искажений невозможна.

Учет погрешностей, обусловленных дисторсией объектива, позволяет повысить точность проводимых измерений по единичным снимкам, полученным рассматриваемыми системами.

В настоящей работе исследования по оценке дисторсии проводились на таких ИКС, как ThermaCAM SC 3000 и ИКС с временной задержкой и накоплением (ВЗН) Agema 1000, имеющих линзовую входную оптическую систему.

Традиционно для оценки параметров ИКС линейного сканирования в лабораторных условиях используется стенд-коллиматор [1], который не позволяет оценивать необходимые параметры ИКС по всему полю кадра.

Таким образом, возникает необходимость создания специального тест-объекта для оценки дисторсии рассматриваемых ИКС.

Созданный тест-объект, представляет собой деревянный щит, на котором через фиксированные расстояния в горизонтальном и вертикальном направлениях натянуты нити накаливания. Для расчетов используются 165 точек перекрестий. На рис. 1 показан внешний вид стенда для измерения дисторсии с установленной на него цифровой ИКС.

Расстояния между перекрестиями и, соответственно, их координаты  $xt_i, yt_i$  в плоскости тест-объекта рассчитывались с помощью лазерного дальномера и теодолита.

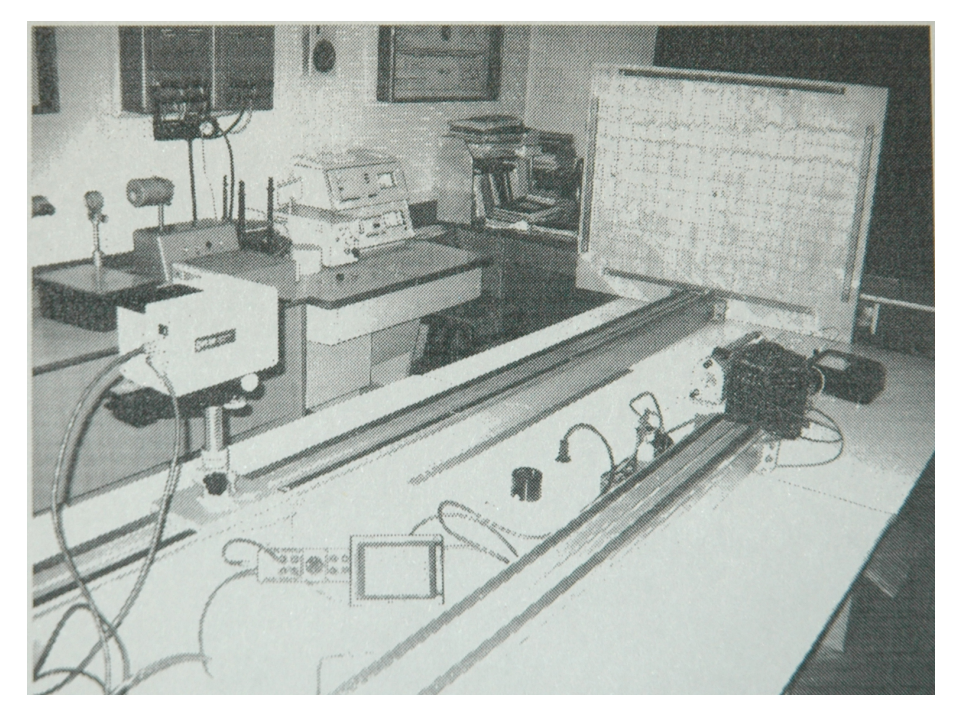

**Рис. 1. Стенд для измерения дисторсии с установленной ИКС**

Далее на примере ИКС ThermaCAM SC 3000 (для ИКС Agema 1000 все проводилось аналогично) приведено описание эксперимента.

После установки ИКС на оптическую скамью выполняется съемка тест-объекта с различных расстояний. Для повышения контрастности и обеспечения необходимого натяжения нитей накаливания на них подается ток 0,57 А (ограничение обусловлено обеспечением необходимого натяжения нитей накаливания). На полученном ИК изображении измеряются координаты точек пересечения нитей накаливания в плоскости приемника излучения. Измерения выполняют в пикселях, начиная с верхнего левого угла. Изображение тестового полигона, полученное с помощью ИКС ThermaCAM SC 3000, приведено на рис. 2.

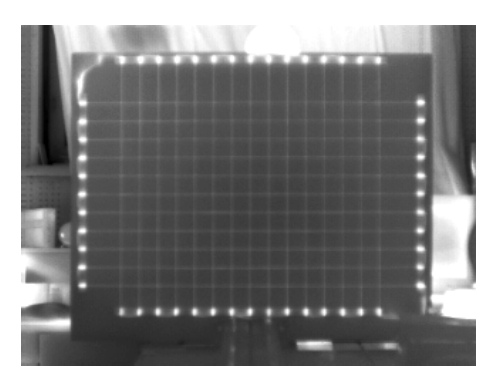

**Рис. 2. ИК снимок тестового полигона**

Снимок приводится к масштабу тест-объекта из тех соображений, что в центре кадра искажения минимальны. Следовательно, расстояние между центром и точкой первого пересечения обусловлено лишь различием их масштабов. Для определения масштаба взяты 4 отрезка, которые являются расстояниями между центром кадра и первыми точками пересечения нитей от центра кадра вверх, вниз, влево и вправо. В нашем случае 13 пикселей на изображении соответствует 50,42 мм на тест-объекте, т.е. расстояние между центрами изображений пикселей матричного приемника, спроецированных в плоскость тест-объекта, равно 3,88 мм. Таким образом, масштаб изображения равен  $M = 0,0098$ .

Далее был выполнен пересчет координат точек пересечения нитей накаливания на тест-объекте из миллиметров в пиксели. Все значения были получены относительно центра кадра.

После измерения координат на изображении и тест-объекте, сформированы два массива чисел. Уравнения поправок имеют вид:

$$
\delta x_i = a_0 + a_1 x p_i + a_2 y p_i + + a_3 (x p_i)^2 + a_4 x p_i y p_i + a_5 (y p_i)^2 + a_6 (x p_i)^3 + a_7 (x p_i)^2 y p_i + + a_8 x p_i (y p_i)^2 + a_9 (y p_i)^3 = x p_i - x t_i;
$$

$$
\delta y_i = b_0 + b_1 x p_i + b_2 y p_i + + b_3 (x p_i)^2 + b_4 x p_i y p_i + b_5 (y p_i)^2 + b_6 (x p_i)^3 + b_7 (x p_i)^2 y p_i + + b_8 x p_i (y p_i)^2 + b_9 (y p_i)^3 = y p_i - y t_i.
$$

Вычисления поправок требуют определения 20 коэффициентов. В векторном виде можно записать так

$$
Xp - Xt = HA;
$$
  

$$
Yp - Yt = HB,
$$

rge  $A = (a_0 a_1 a_2 a_3 a_4 a_5 a_6 a_7 a_8 a_9)^T$ ,  $B = (b_0 b_1 b_2 b_3 b_4 b_5 b_6 b_7 b_8 b_9)^T$ - векторы коэффициентов поправок соответственно для координат  $x$ и у.

Строка под номером  $i$  матрицы  $H$  имеет следующий вид:

$$
H_i = (1 \; x p_i \; y p_i \; x p_i^2 \; x p_i y p_i \; y p_i^2 \; x p_i^3 \; x p_i^2 y p_i \; x p_i y p_i^2 \; y p_i^3).
$$

Векторы  $Xp$  и  $Xt$  составлены на ИК-изображении соответственно из измеренных  $(xp_i)$  и на тест-объекте  $(xt_i)$  координат точек пересечения нитей накаливания,  $i = 1, \ldots, 165$ . Для координаты у рассуждения аналогичны.

Поскольку разность векторов  $\Delta X = Xp - Xt$  известна, то, используя метод наименьших квадратов, можно рассчитать вектор коэффициентов поправок

$$
A = (H^{\mathrm{T}}H)^{-1}H^{\mathrm{T}}\Delta X.
$$

Аналогично получается вектор коэффициентов поправок по координате у

$$
B = \left(H^{\mathrm{T}}H\right)^{-1}H^{\mathrm{T}}\Delta Y.
$$

Рассчитанные коэффициенты дисторсии приведены в табл. 1.

Таблица 1

| .     | ◡                         |                |                           |
|-------|---------------------------|----------------|---------------------------|
| $a_0$ | 0,746074                  | $b_0$          | 1,681387                  |
| $a_1$ | 0,003304                  | b <sub>1</sub> | 0,004417                  |
| $a_2$ | 0,003087                  | $b_2$          | 0,003076                  |
| $a_3$ | $3,608108 \cdot 10^{-7}$  | $b_3$          | 0,000079                  |
| $a_4$ | 0,000021                  | $b_4$          | $-7,141283\cdot10^{-6}$   |
| $a_5$ | $-8,333655 \cdot 10^{-6}$ | $b_5$          | $-0,000176$               |
| $a_6$ | $-1,207855 \cdot 10^{-6}$ | $b_6$          | $-4,899148.10^{-8}$       |
| $a_7$ | $2,724798 \cdot 10^{-8}$  | $b_7$          | $-5,211875 \cdot 10^{-7}$ |
| $a_8$ | $-2,087646 \cdot 10^{-7}$ | $b_8$          | $-2,015174 \cdot 10^{-6}$ |
| $a_9$ | $1,696939.10^{-7}$        | $b_9$          | $-4,792194 \cdot 10^{-7}$ |
|       |                           |                |                           |

Коэффициенты уравнения Русинова (ИКС ThermaCAM SC 3000)

Компенсация составляющих дисторсии выполняется с использованием следующих выражений:

$$
x = xp - [a0 + a1xp + a2yp + a3(xp)2 + a4xpyp + a5(yp)2 ++ a6(xp)3 + a7(xp)2yp + a8xp(yp)2 + a9(yp)3];
$$

$$
y = yp - [b0 + b1xp + b2yp + b3(xp)2 ++ b4xpyp + b5(yp)2 + b6(xp)3 + b7(xp)2yp + +b8xp(yp)2 + b9(yp)3].
$$

Коэффициенты Русинова позволяют рассчитать погрешность определения координат точек на снимке. Исправленное изображение с учетом полученных коэффициентов практически должно соответствовать изображению, построенному по закону центральной проекции. Для оценки эффективности компенсации дисторсии вводятся универсальные параметры  $M\Delta$  и  $\Delta$ , которые характеризуют средние значения погрешностей до и после корректировки искажений на изображениях:

$$
\Delta X p_i = X p_i - X t_i;
$$
  
\n
$$
\Delta Y p_i = Y p_i - Y t_i;
$$
  
\n
$$
X s_i = X p_i - \Delta X p_i;
$$
  
\n
$$
Y s_i = Y p_i - \Delta Y p_i;
$$
  
\n
$$
\Delta X s_i = X s_i - X t_i;
$$
  
\n
$$
\Delta Y s_i - Y s_i - Y t_i;
$$

$$
Mp\Delta = \frac{1}{n} \sum_{i=1}^{n} \sqrt{(\Delta X p_i^2 + \Delta Y p_i^2)};
$$
  

$$
Ms\Delta = \frac{1}{n} \sum_{i=1}^{n} \sqrt{(\Delta X s_i^2 + \Delta Y s_i^2)};
$$
  

$$
\Delta = 100 - \frac{Ms\Delta}{Mp\Delta} \cdot 100,
$$

где  $n -$  число точек перекрестий, используемых в измерениях;  $Xp_i, Yp_i$  — координаты точек на ИК снимке до исправления;  $Xt_i, Yt_i$  координаты точек на тест-объекте, измеренные теодолитом;  $X_{s_i}, Y_{s_i}$ — координаты точек на ИК снимке после внесения поправок;  $Mp\Delta =$  $= 1,629107$  пикс (координаты точек не исправлялись);  $Ms\Delta =$ = 0,399142 пикс (в координаты точек внесены поправки) ( $Ms\Delta$  составляет 24 %  $Mp\Delta$ ).

Использование предложенной методики позволяет устранить на 76 % геометрические искажения, вызванные ИКС ThermaCAM SC 3000. Этого вполне достаточно для автоматического монтирования ИКснимков в единую ИК-схему [6].

Апробация предложенной методики проводится на изображениях, полученных в лабораторных и летных условиях.

Исходный снимок (рис. 3) заносится в память ЭВМ, как массив данных. С помощью разработанного алгоритмического и программного обеспечения, а также рассчитанных коэффициентов Русинова корректируются координаты всех точек снимка (рис. 4).

На рис. 4 видны линии разрыва, получившиеся в результате компенсации дисторсии. Для удаления линий разрыва используется интерполяция по соседним пикселям. При определении значения яркости пикселя 0 просматриваются все пиксели в его окрестности и происходит расчет среднего значения яркостей, которое присваивается текущему пикселю (рис. 5).

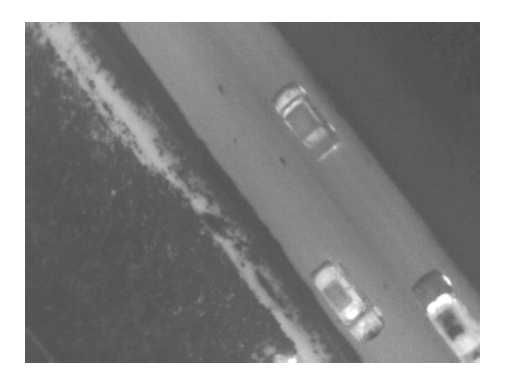

Рис. 3. ИК снимок шоссе

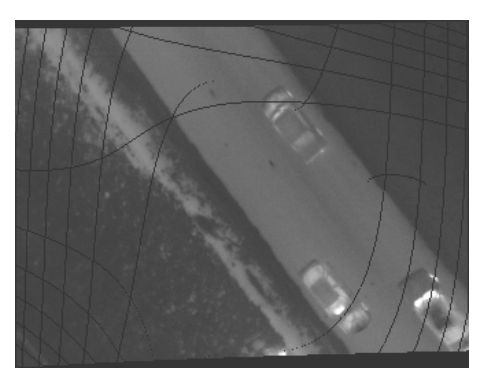

Рис. 4. Скорректированный алгоритмом снимок шоссе

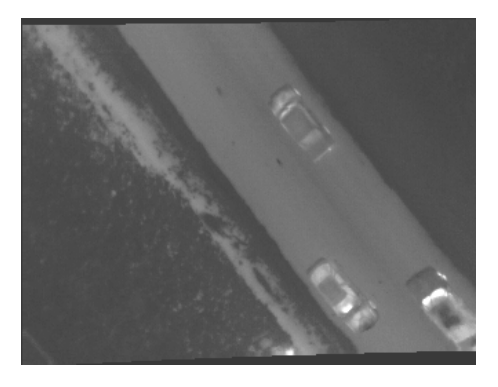

Рис. 5. Скорректированный снимок с учетом интерполяции

В работе предложено воспользоваться одним из простых методов интерполяции, который не вносит существенных изменений в пространственно-частотную структуру изображения. Этот метод достаточно эффективен при сшивке ИК схем. Однако для интерполяции можно воспользоваться альтернативными алгоритмами, например билинейным или бикубическим [7].

Коэффициенты Русинова, определенные для ИКС Agema 1000, приведены в табл. 2. Их вычисление проводилось так же, как и для ThermaCAM SC 3000.

Аналогично были рассчитаны параметры:  $Mp\Delta = 5.975$  пикс (координаты точек не исправлялись),  $Ms\Delta = 0.546$  пикс (в координаты точек внесены поправки),  $Ms\Delta$  составляет 9%  $Mp\Delta$ . Использование предложенного алгоритма по регулярной сетке координат позволяет устранить 91 % геометрических искажений, вызванных ИКС Agema 1000.

Таблина 2

| $a_0$          | $3,135 \cdot 10^{-3}$  | b <sub>0</sub> | $8,304 \cdot 10^{-3}$   |
|----------------|------------------------|----------------|-------------------------|
| $a_1$          | $1,066 \cdot 10^{-3}$  | b <sub>1</sub> | 0,01                    |
| a <sub>2</sub> | $-4,462 \cdot 10^{-4}$ | $b_2$          | 0,017                   |
| $a_3$          | $-1,445\cdot10^{-5}$   | $b_3$          | $5,275\cdot10^{-5}$     |
| $a_4$          | $-2,036.10^{-5}$       | $b_4$          | $-6,721 \cdot 10^{-6}$  |
| $a_5$          | $-1,087\cdot 10^{-5}$  | $b_5$          | $-5,909.10^{-5}$        |
| a <sub>6</sub> | $5,984 \cdot 10^{-7}$  | b <sub>6</sub> | $-1,556 \cdot 10^{-9}$  |
| $a_7$          | $8,246.10^{-8}$        | $b_7$          | $4,143\cdot10^{-7}$     |
| $a_8$          | $9,813 \cdot 10^{-7}$  | $b_8$          | $-8,519.10^{-9}$        |
| $a_9$          | $3,303 \cdot 10^{-8}$  | $b_9$          | $1,08103 \cdot 10^{-6}$ |

Коэффициенты уравнения Русинова (ИКС Agema 1000)

На рис. 6 приведен исходный снимок, сформированный ИКС Agema 1000, на рис. 7 - исправленный с реализацией интерполяции по соседним пикселям.

Этот пример наглядно демонстрирует результат работы разработанного алгоритма исправления дисторсии, которая достаточно велика для ИКС Agema 1000 и составляет  $Mp\Delta = 5.975$  пикс.

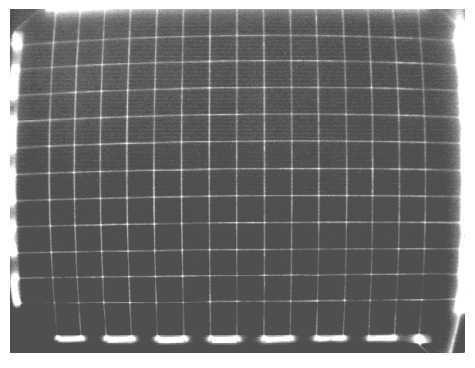

**Рис. 6. ИК снимок тестового полигона**

**Рис. 7. Исправленный ИК снимок тестового полигона**

Апробация полученного алгоритма осуществлялась и на снимках, полученных в летных условиях.

На рис. 8 представлен исходный ИК снимок, полученный ИКС Agema 1000. На рис. 9 — этот же снимок после исправления дисторсии. На рис. 10 наглядно виден результат интерполяции по соседним пикселям.

В качестве резюме необходимо отметить, что в рассматриваемой работе подробно описана методика компенсации дисторсии ИКС с линзовой входной оптической системой с использованием уравнений Русинова. Проведены исследования по оценке составляющих дисторсии двух ИКС ThermaCAM SC 3000 и Agema 1000. По результатам проведенных исследований оценена эффективность разработанной методики и наглядно продемонстрирована возможность компенсации вызванных дисторсией геометрических искажений на ИК-снимках.

У ИКС ThermaCAM SC 3000 в результате применения предложенного алгоритма удалось устранить 76 % геометрических искажений,

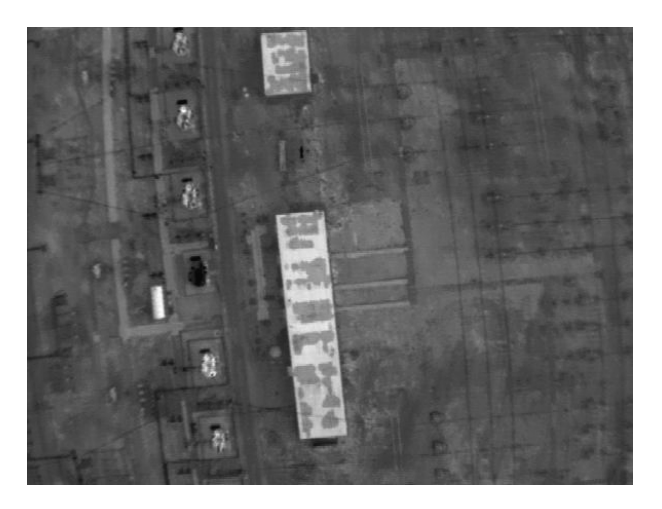

**Рис. 8. ИК снимок, полученный ИКС Agema 1000**

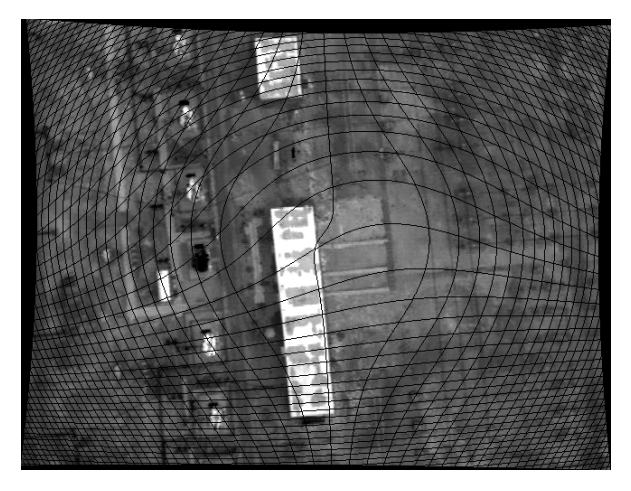

**Рис. 9. ИК снимок ИКС Agema 1000 с коррекцией дисторсии**

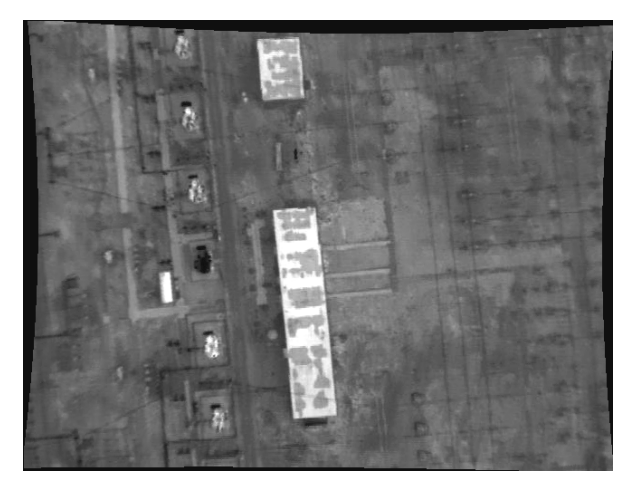

**Рис. 10. ИК снимок, полученный с учетом интерполяции**

а у ИКС Agema 1000 — 91 % геометрических искажений, вызванных дисторсией.

Использование разработанной методики, созданного алгоритмического и программного обеспечения позволяет устранить большую часть геометрических искажений, вызванных дисторсией в рассматриваемых ИКС.

Коррекция дисторсии позволяет повысить точность определения координат объектов на ИК снимке, а также дает возможность выполнять удовлетворительную продольную и поперечную сшивку ИК изображений в единую схему.

## СПИСОК ЛИТЕРАТУРЫ

- 1. Т а р а с о в В. В., Я к у ш е н к о в Ю. Г. Инфракрасные системы "смотрящего" типа. – М.: Логос, 2004.
- 2. Р е б р и н Ю. К. Оптико-электронное разведывательное оборудование летательных аппаратов. – Киев: КВВАИУ, 1988.
- 3. К о в а л е н к о В. П. Фотограмметрическая обработка материалов видовых средств воздушной разведки. – М.: ВВИА им. проф. Н.Е. Жуковского, 2003.
- 4. Л о б а н о в А. Н. Аналитическая фотограмметрия. М.: Недра, 1972.
- 5. Д у б и н о в с к и й А. Ф. Калибровка снимков. М.: Недра, 1982.
- 6. Арбузов П. А., Коваленко В. П., Степашкин В. Н., Т и х о н ы ч е в В. В. Дешифрирование материалов видовых средств воздушной разведки оптического диапазона. – М.: ВВИА им. проф. Н.Е. Жуковского, 2007.
- 7. З а в и с и м о с т ь оценки разрешающей способности от метода интерполяции при масштабировании в процессе визуального анализа изображений штриховых тест-объектов / Ю.Г. Веселов, С.Ю. Мельник, А.С. Островский и др. // Проблемы безопасности полетов. ВИНИТИ РАН. 2010. – № 7.

Статья поступила в редакцию 20.04.2010

Вячеслав Петрович Коваленко родился в 1948 г., окончил Иркутское военное авиационно-техническое училище в 1970 г., ВВИА им. проф. Н.Е. Жуковского в 1977 г., МГУ им. М.В. Ломоносова в 1982 г. Канд. техн. наук, доцент. Доцент Военного учебно-научного центра ВВС "Военно-воздушная академия им. проф. Н.Е. Жуковского и Ю.А. Гагарина". Автор более 100 научных работ, в том числе 5 книг, в области математического моделирования видовых оптико-электронных средств и автоматизации обработки ими изображений.

V.P. Kovalenko (b. 1948) graduated from the Irkutsk Military Aviation Technical School in 1970, the Zhukovskii Air Force Engineering Academy in 1977, Lomonosov Moscow State

University in 1982. Ph. D. (Eng.), assoc. professor of Military Educational-Research Center "Air Force Academy n.a. N.Ye. Zhukovskii and Yu.A. Gagarin". Author of more than 100 publications including 5 books in the field of mathematical simulation of viewing optical-electronic aids and automation of image processing.

Юрий Геннадьевич Веселов родился в 1977 г. Окончил Воронежский военный авиационный инженерный институт в 1999 г. Канд. техн. наук, доцент кафедры "Информационная безопасность" МГТУ им. Н.Э. Баумана. Автор более 60 научных работ, в том числе 3 книг, в области оценки технического состояния оптико-электронных систем и обработки изображений.

Yu.G. Veselov (b. 1977) graduated from the Voronezh Military Aviation Engineering Institute in 1999. Ph. D. (Eng.), assoc. professor of "Information Security" department of the Bauman Moscow State Technical University. Author of more than 60 publications including 3 books in the field of estimation of technical state of optical-electronic systems and image processing.

Игорь Владимирович Карпиков родился в 1983 г. Окончил ВВИА им. проф. Н.Е. Жуковского в 2005 г. Адъюнкт кафедры "Системный анализ приборного и оптико-электронного оборудования" ВУНЦ ВВС. Автор более 10 научных работ в области оценки технического состояния инфракрасных систем.

I.V. Karpikov (b. 1983) graduated from the Zhukovskii Air Force Engineering Academy in 2005. Post-graduate of "System Analysis of Instrumental and Optical-Electronic Equipment" department of Military Educational-Research Center of Air Force. Author of more than 10 publications in the field of estimation of technical state of infra red systems.

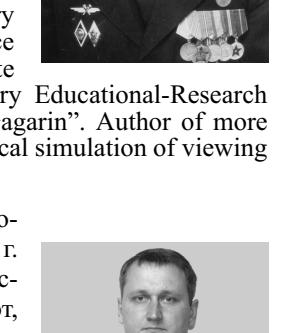

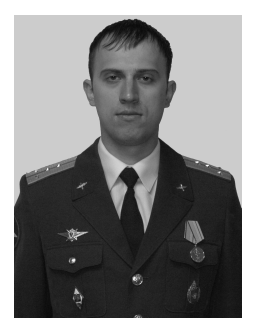